**How to download Adobe Photoshop' 2020 Free Free**

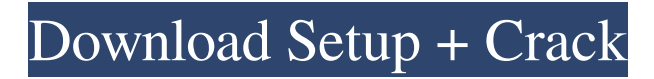

**Photoshop Download Open Source Crack Activation Key**

\*\*Pixlr Editor\*\* The free online photo editing software program Pixlr Editor (www.pixlr.com) offers a range of tools and features to professional or novice users. Pixlr Editor has only a few editing tools: it doesn't have as many tools or sophisticated tools as Photoshop. It is limited to editing simple effects and a few tweaks. However, it has an extensive library of free online tutorials for beginners, and

## it provides an easy way to share your work with others.

**Photoshop Download Open Source Crack + X64**

If you have a minimum of 10 Gigabytes of hard drive space or at least a minimum of 50 gigabytes of cloud storage space, Photoshop Elements is perfect for you. Photoshop Elements provides the best free photo editor you will find on the market. You can take and edit photos and videos without any extra cost. You will also enjoy using a photo editor that works just like Photoshop without any premium subscription. Adobe

Photoshop Elements download has a friendly user interface that is perfect for beginners and professionals. Additionally, Photoshop Elements is available on all popular desktop computer and mobile operating systems like Windows, macOS, iOS, Android, etc. You can download it from the link given below. It is time to download the most powerful photo editing software on the market. On this page, you will find hundreds of highquality photos that you can use in your own projects. In addition, we have also assembled a list of tools that you can use to help you edit your images. You

can edit your images using the Photoshop Elements without having to pay for anything. You can also use it to download files from the Internet, edit a photo gallery, or even add text to your images. You can crop your images, remove things like logos, put fancy borders, apply image filters, you can edit colors and shadows, change the contrast, use the levels, recover a blemished image, or change the white balance. You can also use Photoshop Elements to add or remove objects,

adjust the size and resize images, add special effects, edit the alignment, and apply a watermark, and much more. If

you are looking for free, quality and reliable photo editing software that will help you edit your images, download Photoshop Elements right now! If you don't have enough space on your hard drive or you simply don't have space on the Internet, you can find additional recommendations for photo editing software in the package. These photo editing and editing tools will help you create a beautiful masterpiece. They will also help you edit an image and remove any unwanted parts. What is the difference between software-based tools and application-based tools? Software-

based tools are applications that you download from the Internet. These programs are designed to help you edit images. You can download them for free and they won't cost you any money or a subscription fee. Application-based tools are programs that you can buy using your credit 05a79cecff

**Photoshop Download Open Source With Key**

## FILED NOT FOR PUBLICATION JUL 16 2010 MOLLY C. DWYER, CLERK UNITED STATES COURT OF APPEALS U.S. C O U R T OF APPE ALS FOR THE NINTH CIRCUIT GARY WHITE, No. 09-16415 Plaintiff - Appellant, D.C. No. 1:06-cv-00566-AWI- BAM v. DAVID CHENEY, Warden,

**What's New In?**

## from \_\_future\_\_ import absolute\_import import os from mmcv.utils import nn\_fuse as fuse def

get\_feature\_list(cfg): ''' get feature list params: cfg: mxnet model ''' feature\_list =  $[]$  if os.path.isdir(cfg): for x in os.listdir(cfg): if x.endswith('feat.py'): feature\_list.append(os.path.join(cfg, x)) else: if 'mobilenet\_v2\_1\_0' in cfg and len(cfg)  $> 0$ : ## check feature file feature\_list  $+=$  [os.path.join(cfg,  $'\{\}$ . json'.format(v)) for v in fuse.feature list] else: ## check feature file feature list  $+=$  $[os.path.join(cfg, '{}].txt'.format(v))$ for v in fuse.feature\_list] return feature\_list def get\_loss\_names(cfg): ''' get loss name params: cfg: mxnet

model "' $loss\_names = \{\}$  if os.path.isdir(cfg): for x in os.listdir(cfg): if x.endswith('loss

Minimum: OS: Windows 10 Processor: Intel(R) Core(TM) i3-5005U @ 1.8 GHz RAM: 8 GB Graphics: Intel HD Graphics 4000 or better Storage: 4 GB available space Additional Notes: Backup any of your data, documents, files, and apps on your hard drive before playing. This game is a heavily graphically intensive game. If you do not have an HD Graphics card, you may experience lower-quality graphics. Recommended

[https://gf-tunenoe.dk/wp-content/uploads/2022/07/Uninstall\\_Adobe\\_Camera\\_Raw\\_and\\_install\\_version\\_20152.pdf](https://gf-tunenoe.dk/wp-content/uploads/2022/07/Uninstall_Adobe_Camera_Raw_and_install_version_20152.pdf) <https://teenmemorywall.com/wp-content/uploads/2022/07/wyanber.pdf> <https://smartictbd.com/2022/07/01/download-photoshop-for-pc-cs4/> <https://ehr.meditech.com/system/files/webform/resumes/photoshop-exe-setup-download.pdf> <https://sushira.by/photoshop-elements-9-cs6/>

<http://www.splaad.com/sites/default/files/webform/cv/315268963/free-adobe-photoshop-70-download-with-serial-key.pdf> [https://www.boscawennh.gov/sites/g/files/vyhlif4166/f/uploads/doc052422-05242022144120\\_1.pdf](https://www.boscawennh.gov/sites/g/files/vyhlif4166/f/uploads/doc052422-05242022144120_1.pdf)

<https://akademiun.com/download-adobe-photoshop-cs6-for-mac-full-version/>

<http://ticketguatemala.com/photoshop-online-free/>

<https://ayusya.in/whats-new-in-photoshop-video/>

<https://sanditcorp.com/blog/index.php?entryid=3019>

<https://globaldatainsights.com/autonew-release-open-the-installation-directory-of-adobe-photoshop-lightroom/>

<https://marcsaugames.com/2022/07/01/adobe-photoshop-71-0-0-crack-download/>

[https://www.ocacp.com/wp-content/uploads/2022/07/photoshop\\_cc\\_free\\_download\\_full\\_version\\_no\\_trial\\_for\\_android.pdf](https://www.ocacp.com/wp-content/uploads/2022/07/photoshop_cc_free_download_full_version_no_trial_for_android.pdf) <https://www.careerfirst.lk/sites/default/files/webform/cv/furzack62.pdf>

<https://www.fai.ie/system/files/webform/where-to-download-photoshop-free.pdf>

[https://omniumy.com/wp-content/uploads/2022/07/photoshop\\_tutorial\\_in\\_tamil\\_pdf\\_free\\_download.pdf](https://omniumy.com/wp-content/uploads/2022/07/photoshop_tutorial_in_tamil_pdf_free_download.pdf)

<http://osvita-olgynkaotg.org.ua/advert/download-adobe-photoshop-elements-2020-portable/>

<http://nuihoney.com/photoshop-xx-2020-version-21-0-1-with-license-key-free-download/>

<https://pinpoint-health.co.uk/sites/default/files/webform/jobs/cv/can-i-download-adobe-photoshop-in-windows-7.pdf>